# **AutoCAD Crack With Key Free [Latest]**

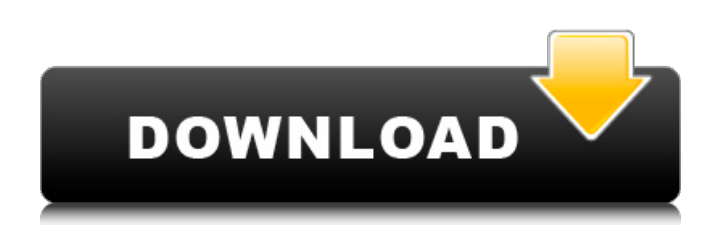

### **AutoCAD Patch With Serial Key Free Download [Latest-2022]**

Autodesk's AutoCAD (1982) Designed for CAD professionals, AutoCAD allows users to design using the tools for drafting, 2D and 3D modeling, engineering, and presentation and publishing. From mechanical design and architectu blueprint publishing, AutoCAD has the tools to deliver a broad range of designs that can be sent directly to the manufacturing process or, in more recent years, to a "digital factory" environment. Ad AutoCAD provides numer including higher accuracy, superior productivity, and lower costs. It's the CAD application of choice among contractors and architects around the world. AutoCAD has also received much attention in the world of mainstream a is an end-user program, which means that it was designed for CAD professionals and not for general consumers. It's also a "what you see is what you get" CAD system, which means that, in addition to the standard icons. Auto consisting of "calls," or commands. Learn more about the history of AutoCAD and AutoCAD LT, and browse the rest of our AutoCAD-related topics: History of AutoCAD Origins AutoCAD was the first commercially available commerc marketed by Autodesk. AutoCAD went into production as a desktop application for the Apple II series of personal computers in December 1982, which were not widely adopted by the market. In the 1980s, the Apple II offered li marketed as an office productivity or business productivity computer, which would soon change. Ad In the 1980s, most CAD programs ran on mainframe computers or minicomputers. CAD operators (users) would work at a separate in the mid-to-late 1980s, when personal computers with internal graphics capabilities were introduced. This trend changed the CAD market forever. AutoCAD 2 In the late 1980s, Autodesk began work on AutoCAD 2, their first m product in 1989. The updated program was the first application to use a "menu bar," or main menu bar, and functioned in a windowed mode. Other CAD programs adopted the menu bar and window

### **AutoCAD With Keygen (2022)**

Product extensions: EDA/EDIF (Electronic Design Automation / Electronic Design Interchange Format) - An open standard developed by the EDA Consortium for electronic design interchange. It is based on the IEC 61131-3 standa is a design automation software industry standard for interchange of electronic design information. EDIF models - EDIF is an international standard for building information exchange. EDIF files are CAD exchange format, ess structure closer to the source language. DSIG (Design Specification Interchange Format) - A format used for interchange of text-based design specification specifications (mostly high level languages). VAN - VAN (Virtual Ap design and testing of Multimedia Applications. VST - VST is a protocol for exchanging design-related information between digital product tools. It is a family of communication protocols based on EDIF, which allow the excha Autodesk-authored applications. Product extensions and/or research for future developments Research and development of product extensions and solutions to problems are also done for Autodesk products. The Autodesk Research technology, for example, which allows users to design more naturally without the tool's limitations. CADdox was developed to allow users to create CAD models in any format, using any software, from any computer. Autodesk a of Autodesk is to collect important components for all the products of the company. The Autodesk and Component Library (ACL) Project was started in 1994 as a collaborative effort between Autodesk and Microsoft's Component facilitate Autodesk product extension with Component Library. As the main goal of the project is to simplify Autodesk user's work, it offers a set of common component libraries for most of Autodesk products. Other efforts Autodesk: AppSource - An app store where Autodesk provides the apps to customers. Autodesk Instance Server - The iServer is a service that offers cloud computing facilities for Autodesk products. It allows users to access AutoCAD Full Crack Inspect - A free AutoCAD Activation Code plugin designed to help find problems in Autodesk af5dca3d97

### **AutoCAD Crack+ X64 [Updated-2022]**

Open Autodesk Autocad and click on "Create A New Autocad Project". Enter your Autocad user id and password and click on "Create". Windows Autocad 13 Product key 2017 Product key download Use Autocad or Autocad EPS 2017 Cra are using Autocad 2017 Crack then just follow below steps, Open Autocad 2017 Crack and then click on "Add Product". Then select the "EPS to DWG" and then click on "Next". Now select the "EPS file" and then click on "Add to and then select the "Save as Project File" and then click on "Finish". Source A: It is done. Try this: In recent years, there have been growing demands for a flat display device which is thin, lightweight and bendable, and display of, e.g., 50 inches or more. Particularly, attention has been focused on an organic EL (Electro Luminescence) device because it is possible to obtain a large area full-color display by using, e.g., low-cost element device in which a light-emitting element having a multi-layered structure is formed of an organic layer in which a light-emitting layer is laminated on a transparent electrode layer (ITO) having a high electrical conductiv a glass substrate, and the light-emitting element is sealed by a sealing member (Patent Document 1). Further, in recent years, a display device in which an organic light-emitting diode (OLED) and a transistor are connected developed (Patent Document 2).Q: npm package install and programmatically running an application I'm trying to figure out a nice way to have npm install a specific

### **What's New in the?**

Markup Assist features: Change imported layers in one go. Add or remove parts with one click. (video: 1:20 min.) . One-click filter for searching and applying existing text to the correct layers. . One-click rectangle fitt searching through the Library. • Change the page view to support the new rulers. • Add lines to the status bar with a single click. • Hide the right edge of the drawing area, saving screen real estate. • Annotate options t and camera tracking for in-depth control. • Rapid navigation through a drawing with the new choropleth map and drawing palette. • Global transparency mode to quickly inspect opaque and transparent objects. • Revisions and drawing. • New fully customizable global keyboard shortcuts. • Improved system stability and crash recovery. • Added Select All tool to the Standard toolbar. Keyboard shortcuts (also called keyboard accelerators or key com press to get an action done. In AutoCAD, you can assign shortcuts to the object-, layer-, and command-level in the Drawing tab of the Options dialog box. For example, "SELECT ALL" refers to a shortcut key sequence that sel 2D and AutoCAD LT, you can also assign keyboard accelerators to basic actions. In AutoCAD, the options are available in the Drawing tab of the Options dialog box. For more information, see About keyboard accelerators. In A to basic actions. For example, "SELECT ALL" refers to a shortcut key sequence that selects all objects in your drawing. In AutoCAD, the options are available in the Drawing tab of the Options dialog box. In AutoCAD, you ca actions. In AutoCAD, the options are available in the Drawing tab of the Options dialog box. . Keybinding system: AutoCAD 2023 allows you to assign keyboard shortcuts to almost any keyboard action, which you can then custo You can also change the shortcut key sequences assigned in

## **System Requirements:**

Windows XP with Service Pack 3 1 GB RAM DirectX 9.0 or higher 720 MB available disk space Constant internet connection Note: If you are using a 64 bit version of Windows, you may receive a "Windows XP requires an x86 compa launching. If this occurs, please install Windows in the "x86" mode (in "Advanced" and "Settings" click "Change Settings" and then click the "Advanced" tab, and select the "x86" option under the "

#### Related links:

<https://arlingtonliquorpackagestore.com/autocad-crack-download-3264bit-2022/> <https://cecj.be/autocad-crack-download-2022-2/> [https://img.creativenovels.com/images/uploads/2022/08/AutoCAD\\_\\_Crack\\_\\_\\_Full\\_Product\\_Key\\_Free\\_Download\\_PCWindows.pdf](https://img.creativenovels.com/images/uploads/2022/08/AutoCAD__Crack___Full_Product_Key_Free_Download_PCWindows.pdf) <https://gametimereviews.com/autocad-20-1-keygen-full-version/> <http://yotop.ru/2022/08/10/autocad-crack-updated-2022-8/> <https://mayoreoshop.com/wp-content/uploads/2022/08/AutoCAD-79.pdf> <https://ystym.com/wp-content/uploads/2022/08/AutoCAD-58.pdf> [https://practicalislam.online/wp-content/uploads/2022/08/AutoCAD\\_Crack\\_\\_\\_With\\_Serial\\_Key-1.pdf](https://practicalislam.online/wp-content/uploads/2022/08/AutoCAD_Crack___With_Serial_Key-1.pdf) <https://babussalam.id/autocad-crack-download-updated-2022-5/> <https://used-gensets.com/advert/autocad-2022-24-1-crack-for-windows-updated/> [http://shaeasyaccounting.com/wp-content/uploads/2022/08/AutoCAD\\_Crack\\_PCWindows\\_Latest.pdf](http://shaeasyaccounting.com/wp-content/uploads/2022/08/AutoCAD_Crack_PCWindows_Latest.pdf) <http://it-labx.ru/?p=125058> <https://agedandchildren.org/autocad-2022-24-1-crack-full-product-key-free-download-2/> <https://natepute.com/advert/autocad-20-0-crack-download-mac-win-2/>

<http://sourceofhealth.net/2022/08/10/autocad-free-latest-2022/>